# **Enforcing Access Control Over Data Streams**

Barbara Carminati, Elena Ferrari DICOM, University of Insubria Varese, Italy {barbara.carminati,elena.ferrari}@uninsubria.it

Kian Lee Tan National University of Singapore, Singapore tankl@comp.nus.edu.sg

### **ABSTRACT**

Access control is an important component of any computational system. However, it is only recently that mechanisms to guard against unauthorized access for streaming data have been proposed. In this paper, we study how to enforce the role-based access control model proposed by us in [5]. We design a set of novel secure operators, that basically filter out tuples/attributes from results of the corresponding (non-secure) operators that are not accessible according to the specified access control policies. We further develop an access control mechanism to enforce the access control policies based on these operators. We show that our method is secure according to the specified policies.

#### **Categories and Subject Descriptors**

D.4.6 [**Security and Protection**]: Access controls; H.2.7 [**Database Administration**]: Security, integrity, and protection

#### **General Terms**

Security

#### **Keywords**

Data stream, Security, Access control

#### **1. INTRODUCTION**

Data stream management systems (DSMSs) have been increasingly used to support a wide range of real-time applications (e.g., battle field and network monitoring, telecommunications, financial monitoring, sensor network, and so on). In many of these applications, there is a need to protect sensitive streaming data from unauthorized accesses. For example, in battle field monitoring, the positions of soldiers should only be accessible to the battleground commanders. Even if data are not sensitive, it may still be of commercial value to restrict their accesses. For example, in a financial monitoring service, stock prices are delivered to paying clients based on the stocks they have subscribed to. Hence, there is a need to integrate access control mechanisms into DSMSs.

Copyright 2007 ACM 978-1-59593-745-2/07/0006 ...\$5.00.

Many access control models have been designed for traditional database systems [7]. However, these cannot be readily adapted to data stream applications. First, the long-running queries over unbounded data streams means that access control enforcement is data-driven (i.e., triggered whenever data arrive). This implies that it is computationally expensive to enforce access control. Second, as data are streaming, temporal constraints (e.g., sliding windows) become more critical. Third, operators are typically shared across multiple queries. Hence, access control can hardly be enforced at data stream or operator levels. In [5], we proposed a role-based access control model based on the Aurora model [2]. Objects to be protected are essentially views (or rather queries) over data streams. The model supports two types of privileges - Read privilege for operations such as Filter, Map, BSort, and Aggregate privileges for operations such as Min, Max, Count, Avg and Sum. In addition, to deal with the intrinsic temporal dimension of data streams, two temporal constraints have been introduced - general constraints, that allow access to data during a given time bound, and window constraints, that support aggregate operations over the data within a specified time window. The work in [5] largely presents the formal semantics of the model, and shows how access control policies can be specified. However, it does not consider access control enforcement.

In this paper, we build on the access control model in [5], and address how to enforce access control under the Aurora data stream prototype. Aurora query processing exploits a data-flow paradigm, modeling queries as a loop-free direct graph of operations (i.e., boxes). Users specify queries by adding boxes to the graph. In such a model, an access request is therefore a request to add a box in a graph. Thus, unlike conventional RDBMSs, our access control mechanism operates at query definition time, and hence avoids run-time overhead. Whenever a user tries to insert a box in a graph, the reference monitor checks the authorization catalogs to verify whether the access can be partially or totally granted, or should be denied. In case of partially authorized access request, the specified query is rewritten in such a way that it accesses only authorized data. To realize our access control mechanism, we design a set of novel secure operators (namely, Secure Read, Secure View, Secure Join and Secure Aggregate) that filter out from the results of the corresponding (non-secure) operators those tuples/attributes that are not accessible according to the access control policies. We believe that this is a major extension to [5], since our secure operators together with the query rewriting mechanism are the essential components to integrate a reference monitor into a data stream engine.

Recently, Lindner and Meier also looked at the problem of securing data streams [8], and proposed a *Owner extended RBAC* (OxRBAC) security model to protect data stream from unautho-

Permission to make digital or hard copies of all or part of this work for personal or classroom use is granted without fee provided that copies are not made or distributed for profit or commercial advantage and that copies bear this notice and the full citation on the first page. To copy otherwise, to republish, to post on servers or to redistribute to lists, requires prior specific permission and/or a fee.

*SACMAT'07,* June 20-22, 2007, Sophia Antipolis, France.

rized accesses. Besides an object level security model that restricts accesses to objects (schemas, catalogs, queries, streams), there is a data level security model to protect data access. The basic idea of the data level security is to apply a newly designed operator, called SECFILTER, at the query output stream to filter out output tuples that do not conform to the access control rules. This "post-processing" approach means that many wasted computations are performed. Moreover, as noted in [8], it is possible for a user to remain "connected" to an output stream though he/she may not receive any output tuples (e.g., because his/her access rights have been revoked). This is not desirable. Finally, because the proposed framework is non-intrusive, SECFILTER cannot handle certain queries that involve output streams obtained from aggregating data over multiple streams.

The remainder of this paper is organized as follows. In the next section, we provide some background to this work. In Section 3, we present a set of secure operators derived from the Aurora algebra. Section 4 presents the access control mechanism to enforce access control in Aurora. Section 5 presents some formal results. Finally, we conclude the paper with directions for future work in Section 6.

#### **2. BACKGROUND**

In this section, we first review the Aurora data model, query model and algebra. Then, we review the access control model in [5].

#### **2.1 Aurora query model and algebra**

We adopt the Aurora data stream model and algebra [2]. We have cast our work in the Aurora framework as it is relatively mature (in comparison with the other stream processing systems [3, 6]). Moreover, Aurora has been successfully transferred to the commercial domain (i.e., the StreamBase engine [9]), and redesigned with distributed functionalities (i.e., Borealis [1]).

**Aurora data model**. A stream consists of an append-only sequence of tuples with the same schema. In addition to standard attributes  $A_1, \ldots, A_n$  the stream schema contains an additional attribute, denoted as ts. Attribute ts stores the time of origin of the corresponding tuple, thus it can be exploited to monitor stream attributes values over time.

**Aurora query model**. The Aurora query processor exploits a dataflow paradigm - queries are modeled as a loop-free direct graph of operations (called boxes), where tuples flow through all the operations defined in the graph (called network). Figure 2(b) in Section 4.2 illustrates an example of Aurora network with two input streams, namely Health and Position, where Health is passed through two different boxes (i.e., Filter and Map) before being joined with Position.

**Aurora algebra**. The Aurora algebra consists of a set of operators to be applied on data streams. The Filter box, like a relational selection, applies several distinct selections at the same time on a stream, and output tuples that satisfy the predicates. The Filter syntax is: Filter $(P_1, \ldots, P_n)$ (S), where  $P_1, \ldots, P_n$  are predicates over stream S. The result consists of  $n + 1$  different streams  $S^1 \dots S^n$ , where each stream  $S^j$  contains those tuples of S satisfying predicate  $P_j$ ,  $j \in \{1, \ldots, n\}$ . Moreover, tuples that do not satisfy any predicate among  $P_1, \ldots, P_n$  are returned in an additional stream  $S^{n+1}$ . In this paper, we do not consider the  $(n + 1)$ th stream by simply assuming that these tuples are deleted. Moreover, if the predicates are omitted then all the tuples in the input stream are returned.

Another operator, the Map box, can be considered as a generalized projection operator. Instead of projecting the value of an attribute  $A_i$ , it projects the result of an arbitrary function applied on it. The syntax of Map is the following: Map  $(A_i = F_i, \ldots)$  $A_j = F_j$ )(S), where  $A_i, \ldots, A_j$  are a subset of the attributes of S, and  $F_i$ ,... $F_j$  are arbitrary functions over the input stream.<sup>1</sup>

A further operator is Bsort, which sorts the tuples of a stream. Aurora also provides an aggregate operator, i.e., Aggregate box, that computes, according to a sliding window-based approach, an aggregate over data streams. The Aggregate operator receives as input both the size of the window and an integer, called hereafter step, specifying how to advance the window when it slides. The simplified syntax used throughout the paper is the following: Aggregate(Op,  $s$ , i)(S), where OP is a pair (F,A) such that F is either an SQL-style aggregate operation or a Postgres-style userdefined function, A is the attribute of S on which F has to be computed, whereas s and i are the size and step, respectively.

Aurora also supports a binary Join operator, where the join predicate  $P$  is specified as input. More precisely, the syntax of this operator is  $\text{Join}(P)(S_1,S_2)$ . A further operator is the Resample box, which can be helpful to align pairs of streams. Finally, we also have the Union box, which is used to merge a set of streams, having a common schema, into a unique output stream.

#### **2.2 An access control model for data streams**

In this section we summarize the main characteristics of the access control model proposed in [5] and introduce the definitions we need throughout the paper. We refer the interested reader to [5] for a full description of the model and its semantics.

The access control model in [5] is a role-based model specifically tailored to the protection of data streams. Privileges supported by the model are of two different types that correspond to the two different classes of operations provided by the Aurora algebra (see Section 2.1): a read privilege, that authorizes a user to apply the Filter, Map and Bsort and Aggregate box on a data stream, that is, all operations that require to read tuples from the data stream. Additionally, it authorizes to apply the Union, Join and Resample box if the read privilege is granted on both the operand streams. The other class of privileges supported by our model, called aggregate privileges, corresponds to aggregate functions allowed by Aurora and are provided to grant a user the authorization to perform an aggregate operations without accessing all the tuples over which the operation is computed. As introduced in Section 2.1, Aurora supports both SQL-style aggregate operations and Postgres-style user-defined functions. To be as system independent as possible, in the following we consider as aggregate functions only the standard SQL-style functions. Thus, the aggregate privileges are: min, max, count, avg, and sum.

Privileges can be specified for whole streams, as well as for a subset of their attributes and/or tuples, where the set of authorized tuples is specified by defining a set of conditions on their attributes values. Additionally, the model allows the Security Administrator (SA) to restrict the exercise of the read privilege only to a subset of a joined stream. To model such a variety of granularity levels, we borrow some ideas from how access control is enforced in traditional RDBMSs, where different granularity levels are supported through views. The idea is quite simple: define a view satisfying the access control restrictions and grant the access on the view instead of on base relations. In a RDBMS, a view is defined by means of a CREATE VIEW statement, where the SE-LECT clause of the query defining the view specifies the authorized attributes, the FROM clause specifies a list of relations/views, and the WHERE clause states conditions on attributes' values. We

<sup>&</sup>lt;sup>1</sup>In the paper, for simplicity, we assume that  $F$  is the identity function.

| subject  | protection object |            |                                                                             | priv | gtc                                |      | wtc  |  |
|----------|-------------------|------------|-----------------------------------------------------------------------------|------|------------------------------------|------|------|--|
|          | streams           | attributes | expressions                                                                 |      |                                    | size | step |  |
| Captain  | Position          | Pos. SID   | Position.Platoon=self.Platoon                                               | read |                                    |      |      |  |
| Captain  | Position          | Pos. SID   | Position.Platoon $\neq$ self.Platoon $\land$                                | read | [TAction_start(a), TAction_end(a)] | -    |      |  |
|          |                   |            | Pos>Target(a)- $\delta \wedge$ Pos <target(a)+ <math="">\delta</target(a)+> |      |                                    |      |      |  |
| Soldiers | Position          | Pos        | Pos>Target(a)- $\delta \wedge$ Pos <target(a)+ <math="">\delta</target(a)+> | avg  | [TAction_start(a), TAction_end(a)] |      |      |  |
| Doctor   | Health            | Heart, SID | Position.Platoon=self.Platoon                                               | read |                                    | -    |      |  |
| Doctor   | Health,           | Heart, SID | Position.SID= Health.SID $\land$                                            | read | [TAction_start(a), TAction_end(a)] | -    |      |  |
|          | Position          |            | Pos>Target(a)- $\delta \wedge$ Pos <target(a)+ <math="">\delta</target(a)+> |      |                                    |      |      |  |

**Table 1: Examples of access control policies for data streams**

adopt the same idea to specify protection objects to which an access control policy applies. However, since a standard query language for data streams has not yet emerged, we give a language independent representation of protection objects. Basically, we model a protection object by means of three components, which corresponds to the SELECT, FROM and WHERE clauses of an SQL statement.The formal definition of protection object specification is given below.

*Definition 1.* **(Protection object specification)** [5]. A *protection object specification* p\_obj is a triple (STRs, ATTs, EXPs), where:

- STRs is a set of names or identifiers of streams  $\{S_1, \ldots, S_n\}$ ;
- ATTs denotes a set of attributes  $A_1, \ldots, A_l$ , where  $A_j, j \in$  $\{1,\ldots,l\}$ , belongs to the schema of the stream resulting from the Cartesian product  $(S_1 \times \cdots \times S_n)$  of the streams in STRs. If ATTs is equal to symbol '\*', it denotes all the attributes belonging to the schema of the stream resulting from  $(S_1 \times \cdots \times S_n).$
- EXPs is a boolean formula, built over predicates of the form:  $A_i \oplus$  value or  $A_i \oplus A_j$ , where  $A_i$ ,  $A_j$  are attributes belonging to the schema of the Cartesian product  $(S_1 \times \cdots \times S_n)$ , ⊕ is a comparison operator of the Aurora algebra, and value is a value compatible with the domain of  $A_i$ . If EXPs is<br>empty it denotes all the tuples in  $(S_1 \times \cdots \times S_n)$ . empty, it denotes all the tuples in  $(S_1 \times \cdots \times S_n)$ .

Given a protection object specification p obj, we use the dot notation to refer to its components.

Note that, the format of protection object specifications does not allow the SA to specify the read privilege for a view consisting of the union of more data streams because we assume that the Union operation is authorized if the requesting user has the read privilege on the two operand streams.

The access control model in [5] also allows the SA to specify two different types of temporal constraints, that is, general and window-based constraints. Constraints of the first kind state limitations on the time during which users can exercise privileges on protection objects. They are expressed in the form: [begin, end], where begin and end are the lower and upper bounds of the interval, begin  $\leq$  end, and end can assume the infinite value.<sup>2</sup> The begin and end values can be explicitly specified by the SA or can be returned by a predefined set of system functions  $S\mathcal{F}$ . For instance, we assume a function TAction start(), which returns the time when a given action starts, and a function TAction

end() that returns the time when a given action ends. Since by definition a stream always contains a temporal information, i.e., the timestamp ts, a general time constraint *gtc* identifies all and only those tuples satisfying the predicate:  $ts \geq \text{begin} \land ts \leq \text{end}$ .

The other class of constraints is related to window-based aggregate operators supported by the Aurora algebra. A window is specified by two information: the window's size and the advance step. A window time constraint *wtc* can therefore be defined by a pair: [size, step], denoting the minimum size and step allowed in a window-based operation. The value 0 for size and/or step denotes that the corresponding aggregate operation can be performed with any size and/or step.

The formal definition of access control policies for data streams is given below.

*Definition 2.* **(Access control policy for data streams)** [5]. An access control policy for data streams is a tuple: (sbj, obj, priv, gtc, wtc), where: sbj is a role, obj is a protection object specification defined according to Definition 1, priv∈{read, min, max, count, avg, sum} is an access privilege, gtc is a general time constraint, and  $w \text{tc}$  is a window time constraint.  $\Box$ 

Given an access control policy acp we denote with acp.sbj, acp.obj, acp.priv, acp.gtc and acp.wtc the sbj, obj, priv, gtc, and wtc components, respectively. We assume that all the specified access control policies are stored into a unique authorization catalog, called SysAuth. SysAuth contains a different tuple for each access control policy, whose attributes store the access control policy components, as illustrated by the following example.

EXAMPLE 2.1. *Here and in what follows we consider the military domain presented in [2] as running example. In this scenario, stream data are used to monitor positions and health conditions of platoon's soldiers. Hereafter, we consider two data streams, namely,* Position *and* Health*, with the following schemas:* Position(ts,SID,Pos,Platoon)*,* Health(ts,SID, Platoon,Heart,BPressure)*, where the* SID *and* Platoon *attributes store soldier's and platoon's identifiers, respectively, both in the* Position *and* Health *streams, the* Pos *attribute contains the soldier position, the* Heart *attribute stores the heart beats, whereas the* BPressure *attribute contains the soldier's blood pressure value. An example of* SysAuth *catalog referring to the* Position *and* Health *streams is given in Table 1.*

*In particular, the first policy grants captains the* read *privilege on the position and id of soldiers belonging to their platoons, where this condition is modeled as a predicate (i.e.,* Position. Platoon=self.Platoon*).*<sup>3</sup> *The second access control policy authorizes captains to read the id and position of soldiers not belonging to their platoons, but whose position is near to the target of action* a*, that is, whose positions distance at most* δ *from action* a *target's position (*Pos≥ Target(a)*-*δ∧Pos≤Target(a)*+*δ*).*<sup>4</sup>

 $2$ We assume that begin and end values are specified by means of an SQL-like syntax.

<sup>&</sup>lt;sup>3</sup>We assume that each user has an associated profile, i.e., a set of attributes modeling his/her characteristics, like for instance the platoon one belongs to.

<sup>&</sup>lt;sup>4</sup>We assume a function Target () that returns the position of the target of a given action.

*Additionally, this privilege is granted only during the time of action* a*. By the third policy soldiers are allowed to compute the average of the positions of soldiers that are close to the target of action* a*. Moreover, this policy states that the average can be computed only during the action time and with windows of minimum 1 hour and with 1 as minimum step.*

*Finally, the fourth access control policy states that a doctor is authorized to monitor the heart beats only of those soldiers belonging to his/her platoon, whereas, the fifth policy grants a doctor the possibility of monitoring the heart beats of all soldiers (not only those belonging to his/her platoons) but only if the soldier position is near to the target of action* a *and only during the action time.*  $\land$ 

#### **3. SECURE OPERATORS**

In this section, we present a set of operators, derived from those of the Aurora algebra to keep into account the specified access control policies. The operators basically prune from the results of the corresponding Aurora operators those tuples/attributes that are not accessible according to the specified access control policies. These operators are the basis of the access control mechanism described in Section 4.2.

The first operator, called *Secure view*, takes as input a stream and an access control policy and returns the "view" of the stream that can be accessed according to the policy. This view may contain only selected attributes and/or tuples of the input stream. The view is represented by the corresponding expression in the Aurora algebra.

*Definition 3.* **(Secure view)**. Let S be a stream, and acp be an access control policy such that  $acp.$   $obj.$   $STRs = S.$  Let  $Attr(S)$ be the set of attributes belonging to  $S$ 's schema. The Secure view, Sec View, of  $S$  wrt policy  $acp$  is defined as follows:

Sec\_View( $S, acp$ ) = Map(att)(Filter(P)(S)) where: att =  $\begin{cases} Attr(S) \cap \text{acp.obj.ATTs} & \text{if acp.obj.ATTs} \neq * \text{at} \end{cases}$  $Attr(S)$  otherwise  $P =$  $\sqrt{ }$  $\int$  $\bigg|$ acp.obj.EXPS if acp.obj.EXPs is not empty  $P \wedge$   $(ts \geq acp.getc.begin$  $\wedge$ ts  $\leq$  acp.gtc.end) if acp.gtc is not null null if acp.obj.EXPs is empty and acp.gtc is null  $\Box$ 

Based on the Sec View operator we can define the Sec Read operator, which takes as input a user  $u$  and a data stream  $S$  and returns the view of  $S$  over which  $u$  can exercise the read privilege, according to the policies in SysAuth. Note that, since more than one policy can apply to the same user on the same stream (referring for instance to different attributes and/or with different conditions over tuples) the result of Sec Read is actually a set of views, each of which denoted by the corresponding expression in the Aurora algebra.

*Definition 4.* **(Secure read)**. Let  $S$  be a stream and  $u$  be a user. Let  $Role(u)$  be the set of roles u is authorized to play, and let  $Pol(S, u)$  be the set of read access control policies specified for S and which apply to u, that is,  $Pol(S, u) = \{acp \in \text{System} |$  $acp.$ obj.STRs = *S*,  $acp.$ sbj∩*Role*( $u$ ) $\neq$   $\emptyset$ ,  $acp.$ priv = read}. The Secure read operator, Sec Read, is defined as follows:

$$
\texttt{Sec\_Read}(S, u) = \bigcup_{acp_j \in Pol(S, u)} \{\texttt{Sec\_View}(S, acp_j)\}. \quad \Box
$$

EXAMPLE 3.1. *Let us consider the access control policies introduced in Table 1, assuming that there exists a user, say Paul, belonging to platoon X and authorized to play only the captain role. Moreover, we assume that action* a *is not currently taking place. In this case, only the first policy is applicable to Paul, which authorizes Paul to access position and id of soldiers belonging to his platoon. This is exactly the view, hereafter called* AuthV iew*, obtained by the evaluation of* Sec Read*(*Position*, Paul). Indeed, according to Definition 4,* AuthV iew *is defined as the union of the views returned by the Secure view operator, for each policy in* P ol*(*Position*,Paul).* P ol*(*Position*,Paul) consists of the first and the second access control policy of Table 1, say*  $acp<sub>1</sub>$ *and* acp2*. Thus,* AuthV iew *consists of the union of* Sec View*(* Position*,acp*1*) and* Sec View*(*Position*,acp*2*). According to Definition 3,* Sec View*(*Position*,acp*1*) returns the following Aurora expression:* Map(Pos,SID)(Filter(Position. Platoon=X)(Position))(*denoted in what follows as View*<sub>1</sub>). *In contrast,* Sec View*(*Position*,acp*2*) is given by:* Map(Pos, SID)(Filter(Position.Platoon≠X∧Pos≥Target( a)-δ∧Pos≤Target(a)+δ∧ts≥TAction start(a)∧ts≤ TAction end(a))(Position))*. However, we assume that if an action is not currently taking place the evaluation of* Target()*,* TAction start()*, and* TAction end() *for that action returns null. Thus, all the predicates referring to these functions in the Filter operator above null, and therefore no tuples are selected by the* Filter *operator. Thus, the view of* Position *stream on which Paul has the* read *privilege consists only of View<sub>1</sub>, that is, all the positions and ids of soldiers belonging to his platoon.*  $\Delta$ 

Our access control model allows one to specify policies for aggregate privileges. We therefore need to define a further operator, called *Secure aggregate*, which, given an aggregate operation over a stream  $S$  and a user  $u$ , considers the policies specified over  $S$ for the requested aggregate operation that apply to  $u$  and returns the result of the aggregate operation only over the "view" authorized by these policies. As for the previously defined operators, the view may actually be a set of views, each of which denoted by an expression of the Aurora algebra. Since in the case of aggregate operations both policies and operation requests may have some associated temporal constraints (i.e., the window size and the step), these may be considered when determining the result of Secure aggregate.

*Definition 5.* **(Secure aggregate)**. Let  $S$  be a stream,  $u$  be a user, Op be an aggregate operator consisting of an SQL-like aggregate function,  $Op.F$ , and an attribute of S,  $Op.A$ . Let s and i be two natural numbers, and let  $Pol_{agg}(S, u)$  be the set of access control policies in SysAuth granting u the  $Op.F$  privilege over attribute Op.A, that is,  $Pol_{agg}(S, u) = \{acp \in \text{System} |$  $acp.$ obj.STRs = S,  $Op.A ∈ acp.$ obj.ATTs,  $acp.$ sbj∩ $Role(u) \neq$  $\emptyset$ ,  $acp$ .priv =  $Op.F$ . The Secure aggregate operator, Sec\_Aggr is defined as follows:

Sec\_Aggr( $S, Op, s, i, u$ ) =  $\bigcup_{acp_j ∈ P o l_{agg}(S, u)}$ {Aggregate(Op,max<sub>size</sub>, max<sub>step</sub>)<br>(Map(Op.A)(Filter(P)(S)))}

where:  $\max_{size} = \max(\text{acp}_j.\text{wtc}.\text{size}, s)$ ,  $\max_{step} = \max(\text{acp}_j.$  $wtc.setep,i)$ , and

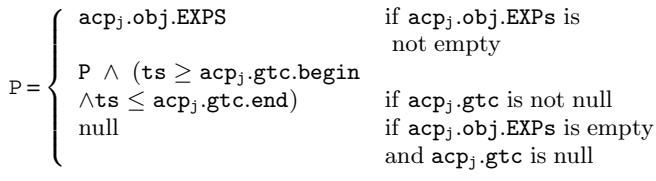

EXAMPLE 3.2. *Suppose that a user authorized to play only the soldier role, say Alice, is interested in the average position of soldiers calculated with windows of 5 hours and 5 as step. Moreover, let us assume that action* a *is taking place, whose target has position 1000, whose starting time is 105000, whereas ending time is infinite, since the action has not ended yet.*

*According to the access control policies in Table 1, since Alice's role is soldier, she is only authorized to perform avg operations on the* Pos *attribute of those tuples referring to soldiers that are close to the target of action* a*. Moreover, the average can be performed with at minimum a window of size 1 hour and 1 as step. Let us consider the view returned by the Secure aggregate operator. In this case,* P ol*agg(*Position*,Alice) consists only of the third access control policy. Thus,* Sec Aggr*(*Position*,(*Avg, Pos), Alice, 5,5) is equal to Aggregate((Avg, Pos), 5,5)(Map( Pos)(Filter(Pos≥1000-δ∧Pos≤1000+δ∧ts≥105000 ∧ ts≤ ∞)(Position))*), since 5 is the maximum step (i.e, size) between the step (i.e, size) specified in the access control policy and the required one. Thus, the Secure aggregate operator considers only the* Pos *attribute of those tuples in the* Position *stream satisfying predicate:* Pos≥1000-δ∧Pos≤1000+δ*, that is, tuples near to the target of* a*, and:* ts≥105000∧ts≤ ∞*, that is, tuples generated during action* a*. Then, only for those values, it calculates the average with windows of size 5 hours and with 5 as* step.  $\triangle$ 

The last operator we need to define, called *Secure join* is used to manage join operations. Indeed, according to our access control model, we can specify policies that apply to the join of two or more streams, by authorizing the access only to selected attributes and/or tuples in the joined stream. These policies are those that have more than one stream in the  $obj$ . STRs component. Similarly to Sec Aggr, the Secure join operator returns the set of "views" over the joined stream corresponding to the authorized attributes and tuples.

*Definition 6.* **(Secure join)**. Let  $S_1$  and  $S_2$  be two streams, P a join predicate over  $S_1$  and  $S_2$ , and u be a user. The Secure join operator, Sec Join, is defined as follows:

$$
\text{Sec.Join}(S_1, S_2, P, u) = \text{Sec\_Read(Join(P)(S_1, S_2), u)}.
$$

EXAMPLE 3.3. *Consider a user, say Rick, who is authorized to play only the role doctor and belongs to platoon X. Suppose that Rick is interested to know the position, id, and health information of those soldiers which are across some border k (modeled as* Pos≥*k). Since the position of a soldier is stored in the* Position *stream, whereas health information is in the* Health *stream, he needs to perform a join of the* Position *and* Health *streams, and selecting only those tuples which refer to soldiers whose position satisfies the condition above. According to the access control policies in Table 1, this operation is possible only during action* a *and only for those tuples referring to soldiers whose positions are near to the action's target. Let us assume that action* a *is not currently undergoing, and see how the Secure join operator evaluates over the requested query, that is,* Sec Join *(*Position*,*Health*,(*Position.SID*=*Health.SID ∧ Pos ≥*k),Rick).*

*According to Definition 6, the above expression first generates the joined stream, say S3, resulting from* Join*(* Position.SID*=* Health.SID ∧Pos≥*k)(*Position*,* Health*). Then, it passes S3 to the Secure read operator, with the aim of generating the corresponding authorized view for Rick.*

Sec Read*(S3,Rick) considers the set of access control policies*  $Pol(S3, Rick)$  which consists only of the last access control policy *of Table 1, say* acp5*. By Definition 4, this implies that* Sec Read *returns the view generated by* Sec View*(S3,*acp5*), that is, the tuples returned by the evaluation of the following Aurora expression:* Map(Heart,SID)(Filter(Position.SID=Health.SID ∧Pos≥k∧ts≥null∧ts≤null∧Pos≥null-δ∧Pos≤null +δ)(Position,Health))*. Since the last predicate in the above* Filter *operator evaluates null, no tuples are selected, thus the authorized view is empty.* -

Note that the Aurora algebra defines a further binary operator, that is, Resample. However this operator is defined as a semijoin, thus we omit the definition of Sec Resample since it is very similar to Definition 6. We recall moreover that, in our access control model we assume that a policy cannot be specified on a view resulting from the union of two or more streams. This is due to the fact that we assume that a user can perform the union of two streams only if he/she has the read privilege over them. For this reason, we do not need to define the Secure union operator.

## **4. ACCESS CONTROL ENFORCEMENT ON A REAL DATA-STREAM PROTOTYPE: AURORA**

In this section, we introduce an access control mechanism enforcing the access control policies presented in Section 2.2, by considering Aurora as the reference target. Enforcing access control having as target the Aurora query model (cfr. Section 2.1) implies to regulate whether a user can (or cannot) insert a box into a graph. As an example, consider the access control policy stating that a captain can read position of soldiers belonging to his/her platoons, whereas he/she cannot access the position of other platoon's soldiers. Whenever a captain tries to apply a Filter box to the Position stream, the access control mechanism must enforce the access control policy by limiting the Filter operation only to those tuples referring to soldiers belonging to captain's platoon.

According to the Aurora query model, access control enforcement can therefore be applied at *query definition time*. The access control mechanism starts up whenever a user requests to apply a box. If the user is not authorized to perform the operation denoted by the box, the access is denied. In case the user is partially authorized, the access control module rewrites the query in terms of the allowed operations, otherwise if the operation denoted by the box can be fully authorized, the reference monitor does not make any modification to the user query.

In the next sections we first introduce how we represent access requests, then we show how the secure operators introduced in Section 3 can be exploited for access control enforcement.

#### **4.1 Access requests**

According to the Aurora query model, an access request is equivalent to the request of a user to apply a box to one or more streams. Thus, an access request can be modeled in terms of three components:  $(i)$  the user submitting the access request;  $(ii)$  the stream(s) on which he/she requires to apply the box;  $(iii)$  the operator corresponding to the box to be inserted. We can therefore formalize an access request R as a triple  $(u, 0b \text{ is } p)$ , where u is the (identifier of the) requesting user, p is the Aurora operation that u requires to execute on the objects (i.e., streams) specified in Objs.

Before introducing the access control mechanism, we need to illustrate how streams are modeled in Objs. According to the Aurora query model a user is able to apply a box to one or more input streams, as well as to one or more *internal streams*, that is, streams resulting after one or more input streams have flowed through the processing operations (i.e., boxes) defined in a graph. For what concerns access control, the first case is the simplest one. Indeed, in the first case, the reference monitor must verify whether there exists an access control policy acp applying on the input streams, that is, having acp.obj.STRs equal to one of the requested stream, and/or applying directly on the stream resulting from the requested operation (in case of join, resample and aggregate operations). In this case, the reference monitor has to decide whether the access can be fully or partially granted. Otherwise the access is denied.

The second case is more complicated and has some similarities to an access request on a view in a RDBMS, in that an internal stream is generated by applying one or more Aurora operators, according to the order specified by a given graph, on a set of input streams. For instance, with reference to Figure 2(b), if a user requires to apply a box on the stream resulting from the join box, it is not immediate to detect which access control policies should be considered to answer the access request.

To easily detect the access control policies that must be considered to evaluate access requests on internal streams, we have decided to model each internal stream *S*' on which the request to apply a box is performed with a protection object like representation, similar to the one given in Definition 1. Thus, we model an internal stream as a triple (STRs, ATTs, EXPs). Note that this representation can be adopted even for input streams, by simply setting the ATTs component to \* and omitting the EXPs component.

An internal stream can be defined in terms of (the portion of) the graph by which it results. Therefore, given an internal stream *S*' and the corresponding graph G, the protection object like representation of *S*' can be defined in terms of the boxes contained into G. More precisely, given a graph G, not containing an Union box, defined over a set S in of input streams we can define the stream *S*' resulting from graph G, as the Cartesian product of streams in S in, where all attributes specified in the Map boxes of the graph G are projected, and all predicates specified in the Filter, Join and Resample boxes are applied. Thus, a possible approach to convert a graph G into a protection object like representation Objs is to traverse the whole graph by collecting into the Objs.ATTs component all attributes specified in the encountered Map boxes, in the Objs.EXPs component the predicates specified in the encountered Filter, Join and Resample boxes, and by inserting into the Objs.STRs component all the input streams. If the graph contains an Union box, the function operates in the same way with the only difference that, when an Union box is encountered, instead of the Cartesian product of the input streams, only one of the two is considered in the protection object like representation. As it will be more clear from the explanation below, since, Union applies to two streams with the same schema and returns a stream with the same schema as the input streams, one of the two input streams can be indifferently selected in the protection object like representation.

Figure 1 presents a function to generate the protection object like representation of an internal stream. The protection object like representation is recursively obtained starting from the end of the graph, i.e., the last box applied over the internal streams, till reaching the input streams. In particular, each time the function encounters a box, say box, it verifies whether it is applied over a single or over more than one streams (step 4). In the first case, it further verifies if the stream, say  $S$  in, over which box is applied is an input or an internal stream. Then, the function performs different steps on the basis of the box type. In the case S in is an input stream and box denotes the Map or Aggregate operator, the function sets the protection object like representation being returned, called

#### FUNCTION 1. **Function proc obj(G)**

```
INPUT: A graph G representing an Aurora query.
OUTPUT: S out=(STRs,ATTs,EXPs), that is, the protection object like representation
         of the stream resulting from G.
1 S out.STRs and S out.ATTs are initialized to be empty
2 Let box be the last Aurora box applied on the stream resulting from G
3 Let S in be the input stream(s) of box
4 If (|S in| = 1)
 a If (S in is an input stream)
     i S out. STRs:=\{S_in\}ii If (box = \text{Man } OR box = Aggregate)
       1 Let att be the set of attributes specified in box
       2 S out.ATTs:=att, S out.EXPs is set empty
       3 Return S out
     iii If (box = Filter)1 Let exp be the predicate specified in box
       2 S out.ATTs:=*, S out.EXPs:=exp
       3 Return S out
 Else
     iv Let G' be the subgraph of G generating S in
     v S res:=proc obj(G')
     vi If (box = Map OR box = Aggregate)
       1 Let att be the set of attributes specified in box
       2 S out.STRs:=S res.STRs, S out.ATTs:=att∩
         S res.ATTs,S out.EXPs:=S res.EXPs
       3 Return S out
     vii If (box = Filter)1 Let exp be the predicate specified in box
       2 S out.STRs:=S res.STRs, S out.ATTs:=S res.ATTs,
       S out.EXPs:=exp∨ S res.EXPs
       3 Return S out
 EndIf
Else
     b Let S1 in and S2 in be the streams given in input to box
    c Case: (S1 in and S2 in are input streams)
       i If ( box= Union)
         1 S out.STRs:=S1 in, S out.ATTs:=*,
           S out.EXPs is set empty
         2 Return S out
       ii If ((box = Join) OR (box = Resample))
         1 Let exps be the join predicate in box
         2 S out.STRs:={S1 in,S2 in}, S out.ATTs:=*,
           S out.EXPs:=exps
         3 Return S out
     d Case: ((S1 in is an input stream AND S2 in is an internal stream)
            OR (S1 in is an internal stream AND S2 in is an input stream))
            i Let S int and S inp be empty streams
            ii If (S2 in is an internal stream)
                 1 S int:=S2 in, S inp:=S1 in
            Else
                2 S int:=S1 in, S inp:=S2 in
            iii Let G' be the subgraph of G generating S int
            iv S res:=proc obj(G')
            v If (box = Union)1 S out.STRs:=S1 in, S out.ATTs:=S res.ATTs,
                  S out.EXPs:=S res.EXPs
                 2 Return S out
            vi If ((box = Join) OR (box = Resample))1 Let exps be the join predicate specified in box
                 2 S out.STRs:={S res}∪S inp, S out.ATTs:=
                  S res.ATTs, S out.EXPs:=S res.EXPs ∨ exps
                3 Return S out
     e Case (S1 in and S2 in are internal streams)
            i Let G1 be the subgraph of G generating S1 in
            ii S1 res:=proc obj(G1)
            iii Let G2 be the subgraph of G generating S2 in
            iv S2 res:=proc obj(G2)
            v If (box = Union)1 S out.STRs:=S1 res.STRs, S out.ATTs:=,
                  S1 res.ATTs S out.EXPs:=S1 res.EXPs
                   ∨ S2 res:=EXPs
                2 Return S out
            vi If ((box = Join) OR (box = Resample)1 Let exps be the join predicate specified in box
                 2 S out.STRs:=S1 res.STRs∪S1 res:STRs,
                   S out.ATTs:=S1 res.ATTs∪S2 res.ATTs,
                   S out.EXPs:=S1 res.EXPs∨S2 res.EXPs∨exps
                 3 Return S out
EndIf
```
**Figure 1: A function for generating the protection object like representation of a data stream**

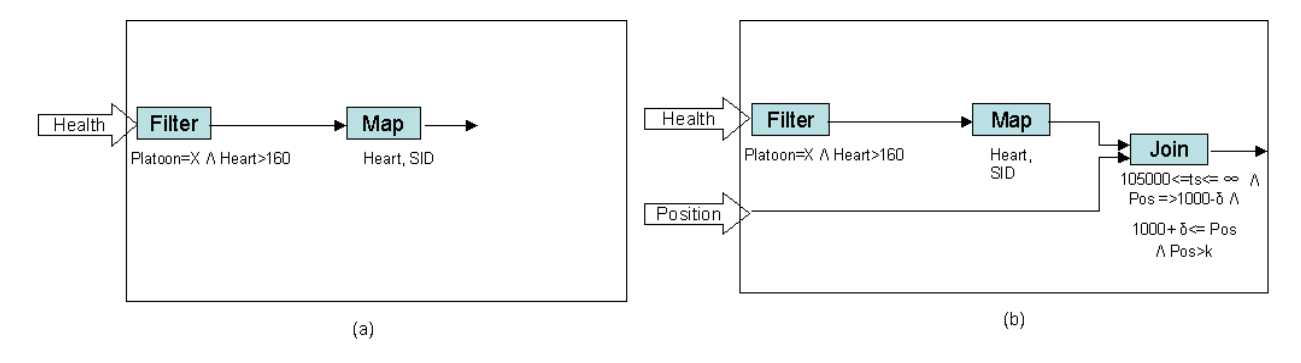

**Figure 2: Aurora queries**

S out, as follows: the ATTs component contains the attributes specified in box, the STRs component is set to S<sub>in</sub>, whereas the EXPs component is omitted (step  $4.a.ii$ ). In contrast, in the case  $S$  in is an input stream and box denotes the Filter operator,<sup>5</sup> the function sets S out as follows: the EXPs component contains the predicate specified in box, whereas the STRs component is set to  $S$  in, and the ATTs component is set equal to  $*$  (step  $4.a.iii$ ).

If S<sub>in</sub> is an internal stream, the function starts by recursively calling itself by passing the subgraph G' generating the stream S in and storing the resulting protection object like representation in R res (steps  $4.a.iv$ ,  $4.a.v$ ). Then, if box denotes the Map or Aggregate operator, it sets the ATTs component of S\_out as the intersection of the set of attributes in  $S$  res with the set of attributes specified in box, whereas the EXPs component is set equal to the value of EXPs component of  $S$  res (steps  $4.a.vi.1-3$ ). In contrast, if box denotes the Filter operator, the function sets the EXPs component of S out as the disjunction of the predicate in R res with the predicate specified in box (step  $4.a.viii$ ). The STRs component of S out is set equal to the corresponding one in S res, in both cases.

If the box is applied on two streams, say S1 in and S2 in, the function first verifies whether both, one, or none of them are input streams (steps 4.c, 4.d, and 4.e). Let us consider the first case. If box denotes the Union operator, the function inserts in S out only a single stream, either  $S1$  in or  $S2$  in (step 4.c.i.1).<sup>6</sup> Indeed, according to the definition of protection object inserting both the streams implies the Cartesian products  $S1_1 \times S2_1$  in, which obviously does not respect the semantics of the Union operator. Then, the function considers the case when box denotes the Join or Resample operator (steps  $4.c.ii.1-3$ ). In this case, the resulting protection object like representation is defined by inserting both S1 in and S2 in in the STRs component, and by setting the EXPs component equal to the join predicate specified in box. If both  $S1$  in and  $S2$  in are internal streams (step 4.e), the function calls itself twice, by passing as input the subgraph G1 (i.e., G2) generating the stream S1 in (i.e., S2 in) and storing the resulting protection object like representation into S1 res (i.e.,  $S2$  res), respectively (steps  $4.e.i-iv$ ). Then, if box denotes the Union operator, proc\_obj() sets S\_out components as follows: since the Union can be performed only if the streams' schema are identical, the function stores into the STRs and ATTs components the corresponding components of S1 res or S2 res, whereas

the EXPs component is set as the disjunction of the predicates in the EXPs components of  $S1$  res and  $S2$  res (step  $4.e.v$ ). By contrast, if box is the Join or Resample operator, proc obj() sets the STRs and ATTs components of S\_out as the union of S1 res and S2 res corresponding components, whereas to the EXPs component is added the join predicate in addition to the disjunction of the predicates contained into the EXPs components of S1 res and S2 res (steps 4.e.vi.1-2). Then, the resulting protection object like representation S out is returned. We omit the discussion of the case in which there only one between S1 in and S2 in is an input stream (step  $4.d$ ), since it has many similarities with steps 4.c and 4.e.

EXAMPLE 4.1. *Let us consider the graph G in Figure 2(a) and see which is the output of function* proc obj*() when it is evaluated over G. The last Aurora operation applied on the stream resulting from G is the* Map *box. Moreover, since the stream over which this box is applied is an internal stream (i.e., the stream resulting from the* Filter *box), the function recursively calls itself with input G', that is, the subgraph of G generating this internal stream, and stores the result into* S res*. When the function evaluates G', the last Aurora operation is the* Filter *box. This box is applied on an input stream (i.e.,* Health*), thus the function (step* 4.a.iii*) initializes the protection object like representation to be returned, i.e.,* S out*, by setting the* STRs *component to* Health*. Then, it sets the* EXPs *component of* S\_out *with the predicate specified in the* Filter *box , that is,* Health.Platoon=X ∧ Heart>*160 (cfr. Figure 2(a)). The* ATTs *component is set equal to*  $*(step\ 4.a.iii.2).$ *Thus,* proc obj*(G') returns as a result the following protection object like representation:* ({Health},\*,Health.Platoon=X ∧ Heart>*160) (step* 4.a.iii.3*) which is stored into variable* S res*.*

*Then, the computation of* proc obj*(G) continues (step* 4.a.v*). Thus, since* box *is equal to* Map, proc\_obj( $G$ ) enters step 4.a.vi, *where* STRs*, and* EXPs *components of* S out *are set to:* S res*.* STRs*, i.e.,* Health*;* S res*.*EXPs*, i.e.,* Health.Platoon=X ∧ Heart>*160, respectively. Moreover, the* ATTs *component is set equal to the set of attributes specified in the* Map *box (i.e.,* Heart *and* SID*) (step* 4.a.vi.2*). Thus, the final returned protection object like representation of graph G has the following components:* {Health}*,*{Heart,SID}*,(*Health.Platoon=X ∧  $\text{Heart} > 160$ ).

Thus, when a user requires to apply a box to one or more streams, the reference monitor first generates the protection object like representation of these streams. After that, the Objs component of an access request is a set of triples of the form: (STRs, ATTs, EXPs), one for each input or internal stream over which the user requires to apply a box.

 $5$ Note that the function does not consider the case when box is the Bsort operator, since Bsort does not require to insert anything into ATTs and EXPs components of S\_out.

<sup>&</sup>lt;sup>6</sup>Since the Union operator can be performed only on two streams having the same schema, it does not matter which one is inserted.

#### **4.2 Access control enforcement**

The building block of the reference monitor is represented by the algorithm in Figure 3. The algorithm receives as input an access request R modelled as a triple  $(u, 0b j s, p)$ , where the  $0b j s$ component is generated by function proc obj() (cfr. Section 4.1) by taking in input the graph representation G of the stream(s) on which the user requires to apply box p. Therefore, in case R is a request for a Map, Filter, Bsort or Aggregate box, Objs consists of a single triple, whereas if the request is for Join, Resample or Union, Objs consists of two tuples denoting the protection object like representation of the operand streams.<sup>7</sup>

Then, the algorithm exploits the secure operators introduced in Section 3 to generate a set of Aurora expressions, if any, whose evaluation over G generates the authorized views resulting from the requested operations, that is, the stream resulting from the application of the requested box and from which unauthorized tuples and/or attributes have been pruned. The algorithm returns access denied, if the user does not have the right to perform the requested operation.

Let us see in more details how Algorithm 1 works. The algorithm considers separately the case when  $R$ . Objs consists of one or two tuples. In the first case R.p is one among Map, Filter, Bsort or Aggregate. R.u is authorized to perform Map, Filter, or Bsort operations only if he/she has the read privilege over the stream denoted by R.Objs.STRs. In contrast, in case of Aggregate operator the algorithm has to consider two different kinds of access control policies. Indeed, a user is authorized to perform an aggregate operator if he/she is authorized to read the stream denoted by R.Objs.STRs or there exists one or more access control policies granting R.u the aggregate privilege specified in R.p on the stream denoted by R.Objs.STRs. In general, no matter which operator R.u requires, if the stream in R.Objs is an input stream, as a first step the algorithm evaluates the Secure read operator on it, by storing the returned Aurora expressions into  $\text{Sec}$   $\text{Obj}$  s (step  $2.a.i$ ). Note that, the Secure read operator is called only for input streams. If the stream(s) on which the request is performed is an internal one it is not necessary to evaluate on it the Secure read operator because each internal stream is generated by a graph defined starting from one or more input streams. Since the algorithm is called each time the user requires to insert a box in the graph, the non authorized portions of the input streams have already been pruned by the Secure read operator called the first time the stream is inserted into the graph. Thus, if the stream in  $R \cdot ObjS$ is an internal stream, the algorithm simply stores the Aurora expression corresponding to R.Objs directly into Sec Objs (step  $(2.a.ii)$ . To this purpose, here and in the following we make use of a function *Cartesian*(), which takes in input a set of streams and returns their Cartesian product. Then, if R.p is different from the Aggregate operator, the algorithm simply generates the authorized views by applying over each Aurora expression in Sec Objs the box corresponding to  $R.p$  (step 2.b.i). In contrast, if  $R.p$  is the Aggregate operator, the algorithm generates a first set of authorized views, called *Auth viewAGG*, by applying over each Aurora expression in Sec Objs the Aggregate operator (step  $2.b.vi.1$ ). Then, the algorithm applies the Sec Aggr operator and merges the returned Aurora expressions with the expressions in *Auth viewAGG*, obtaining the authorized views (step 2.b.vii).

ALGORITHM 1. **The Access control algorithm** *INPUT: An access request R=(u,Objs,p), where u is the requesting user, p is the requested operation and Objs is the protection object like representation of the streams over which u requires p. OUTPUT: Access denied or set of Aurora expressions generating the authorized streams.* 1 *Let Auth views and Auth viewsAGG be initialized to be empty*  $2 H(|R, 0 \text{ bits}| = 1)$ a *If (*R.Objs.STRs *is an input stream)* i Sec Objs*:=*Sec Read*(*R.Objs.STRs*,*R.u*) Else* ii Sec Objs*:=*Map*(*R.Objs.ATTs*)(Filter(*R.Objs.EXPs*) (*Cartesian*(*R.Objs.STRs*))) Endif*  $b$  *If* (R.p  $\neq$  aggregate) i *Foreach* so∈ Sec Objs *do*  $1$   $If$  ( $R \cdot p = Map$ ) a *Let* atts *be the set of attributes specified in* R.p b *Auth views:=Auth views*∪Map*(*atts*)(*so*)* 2 *If (*R.p *=* Filter*)* a *Let* exp *be the predicate specified in* R.p b *Auth views:=Auth views*∪Filter*(*exp*)(*so*)* 3 *If (*R.p *=* Bsort*)* a *Auth views:=Auth views*∪Bsort*(*so*) EndFor Else* ii *Let* s *be the size specified in* R.p iii *Let* i *be the step specified in* R.p iv *Let* F *be the aggregate function specified in* R.p v *Let* A *be the attribute specified in* R.p vi *If (*R.Objs.STRs *is an input stream)* 1 *Foreach* so∈ Sec Objs *do* a *Auth viewsAGG:=Auth viewsAGG*∪Aggregate*((*F,A*),*s*,*i*)(*so*) EndFor EndIf* vii *Auth views:=Auth viewsAGG* ∪Sec Aggr*(*R.Objs.STRs*,(*F,A*),*s*,*i*,*R.u*) EndIf Else*  $c$  *Let*  $Obj_1$  *and*  $Obj_2$  *be the elements in*  $R$ *.* Objs d *If (*Obj1.ST Rs *is an input stream)*  $i$  Sec Objs<sub>1</sub>:=Sec Read $(Obj_1, STRs, \mathbb{R}, \mathbb{u})$ *Else*  $ii$  Sec Objs<sub>1</sub>:=Map $(Obj_1, \text{ATTs})$ (Filter( $Obj_1$ .EXPs) *(*Cartesian*(*Obj1*.*STRs*))) EndIf* e *If (*Obj2.ST Rs *is an input stream)* i Sec Objs2*:=*Sec Read*(*Obj2.ST Rs*,*R.u*) Else*  $ii$  Sec  $Objs_2$ :=Map $(Obj_2$ .ATTs $)(Filter(Obj_2$ .EXPs $)$ *(*Cartesian*(*Obj2*.*STRs*))) EndIf* f *Foreach* so1∈Sec Objs<sup>1</sup> *do* i *Foreach* so2∈Sec Objs<sup>2</sup> *do*  $1$ *If* ( $R$ ,  $p =$  Union) a *Auth views:=Auth views* ∪Union*(so*1*,so*2*)* 2 *If (*R.p*=* Join*)* a *Let* P *be the join predicate specified in* R.p b *Auth views:=Auth views*∪Join*(*P*)(so*1*,so*2*)* 3 *If (*R.p*=* Resample*)* a *Let* P *be the join predicate specified in* R.p b *Auth views:=Auth views*∪Resample*(*P*)(so*1*,so*2*) EndFor EndFor* g Objs<sub>1</sub>:=Map(Obj<sub>1</sub>.ATTs)(Filter(Obj<sub>1</sub>.EXPs)(Cartesian(Obj<sub>1</sub>.STRs)))<br>h Objs<sub>2</sub>:=Map(Obj<sub>2</sub>.ATTs)(Filter(Obj<sub>2</sub>.EXPs)(Cartesian(Obj<sub>2</sub>.STRs))) i *If (*R.p*=* Join*)* a *Auth views:=Auth views*∪Sec Join*(Objs*1*, Objs*2*,*P*,*R.u*)* l *If (*R.p*=* Resample*)* a *Auth views := Auth views* ∪ Sec Resample*(Objs*1*, Objs*2*,*P*,*R.u*) EndIf If (Auth views =* ∅*)* **Return** *Access denied Else*

**Return** *Auth views*

**Figure 3: An algorithm for access control enforcement**

 $7$ Note that the limitation to two input streams is compliant to Aurora algebra where Join and Resample are defined as binary operators. The only operator that is not binary is Union, however it can be executed over more than two operand streams, by iteratively applying the binary union operator (i.e.,  $\text{Union}(S_1, S_2, S_3)$ )  $=$  Union $(S_1,$  Union $(S_2, S_3))$ ).

Let us consider now the case that  $R.u$  requires to apply  $R.p$ over two streams, each one modeled through a protection object like representation say  $Obj_1$  and  $Obj_2$ . In this case R, p is one among Union, Join and Resample. A user is authorized to apply one of such operator if he/she has the read privilege on both the streams denoted by the input protection object like representation. In this case, the user is allowed to perform R.p only over the authorized views of the streams, i.e., the views returned by Sec Read. Additionally, if R.p is Join or Resample, the algorithm has to further verify whether there exists access control policies defined for the join itself. If this is the case, in addition to the join computed over the results of Sec Read, the authorized view consists also of the views returned by Sec Join evaluated over the requested streams. Therefore, the algorithm firstly applies the Secure read operator on  $Obj_1$  (i.e.,  $Obj_2$ ), if  $Obj_1$  (i.e.,  $Obj_2$ ) is an input stream. The returned Aurora expressions are stored into Sec Objs<sub>1</sub> and Sec Objs<sub>2</sub>, respectively (steps  $2.d$ and 2.e). Then, the algorithm considers each possible combination of Aurora expressions in Sec Objs<sup>1</sup> and Sec Objs<sup>2</sup> and performs over them the required operation R.p (i.e., Union, Join and Resample) (steps,  $2.f.i.1-3$ ). Moreover, if R.p is the Join or the Resample operator, the algorithm checks whether there exists some access control policies granting  $R \cdot u$  the join (resample) privilege over the streams denoted by the Aurora expressions in Objs<sub>1</sub> and Objs<sub>2</sub>. To this purpose, the algorithm makes use of the Sec Join operator (Sec Resample operator) over the requested stream. Thus, in this case the authorized views are given by the Aurora expressions obtained by applying the Sec Join operator (Sec\_Resample operator) over  $Objs<sub>1</sub>$  and  $Objs<sub>2</sub>$ , plus the views generated by applying the Join (or Resample operator) over each possible combination of Aurora expressions in Sec Objs1 and Sec Objs2.

EXAMPLE 4.2. *Let us consider an example of the execution of Algorithm 1. In particular, let us assume that doctor Rick belonging to platoon X is interested to know information about soldiers having the number of heart beats greater than 160. Therefore, Rick tries to apply a* Filter *box over the* Health *stream, with predicate:* Heart>*160. This access request is modeled as follows: (Rick, (*{*Health*}*,\*, null), (Filter,*Heart>*160)). To process this access request, the algorithm first calls the Secure read operator, i.e.,* Sec Read*(*Health*,Rick), which, according to the access control policies in Table 1 returns the following Aurora expression:* Map*(*Heart,SID*)(*Filter*(*Health.Platoon=X*)(*Health*)). Thus the authorized view given in output by Algorithm 1 is the one resulting from the evaluation of the following Aurora expression:* Filter*(*Heart>*160)(*Map*(*Heart,SID*)(*Filter*(*Health. Platoon=X*)(*Health*))). This Aurora expression is equivalent to the graph in Figure 2(a). Indeed, we assume that before inserting the corresponding box into the graph, the Aurora expressions resulting from Algorithm 1 are optimized, that is,* Filter*/*Map *boxes are collapsed together, if possible.*

*Let us assume now that Rick is further interested to restrict the research only to those soldiers that have crossed a certain border k. Moreover, we assume that currently action* a *is taking place, whose targets position is 1000, starting time is 105000, whereas ending time is infinite since the action has not ended. As pointed out in Example 3.3, since the position of a soldier is stored into the* Position *stream, in order to obtain such a restriction, Rick has to perform a join of the* Position *stream with the internal stream resulting by the previous query (i.e., the stream resulting by the graph of Figure 2(a)), by selecting only those tuples which refer to soldiers whose position satisfies the condition above. The access request is therefore transformed with the help of function proc obj()* *(cfr. Figure 1) into the following triple: (Rick,*{*(*Position*,\*,null), (*Health*,*{Heart,SID}*,*Health.Heart>*160*∧Health. Platoon=X*)*}*,(Join,*Position.SID*=*Health.SID∧Pos≥*k)). In this case the algorithm verifies that the first object is in input stream, whereas the second is an internal one. Thus, in step* 2.d.i*, the algorithm calls* Sec Read*(*Position*,Rick). However, since no access control policies in Table 1 authorize the* read *privilege on* Position*,* Sec Objs<sup>1</sup> *is set empty. This implies that no iteration of the cycle in step* 2.f *is performed. However, since the requested operator is* Join*, the algorithm calls the Secure join operator. More precisely, the algorithm calls it by passing as input* Objs1*=* Map*(\*)(*Position*) and* Objs2*=* Map*(*Heart,SID*) (*Filter*(*Heart>*160*∧Platoon=X*)(*Health*)). Similarly to Example 3.3, the operator returns as authorized view the one corresponding to the following Aurora expression:* Map*(*Heart, SID*)(*Filter*(*Position.SID= Health.SID∧ts≥105000 ∧ts≤ ∞∧Pos≥10000-δ∧Pos≤1000+δ∧Pos≥k*)(*Position*,* Health*)). This Aurora expression is equivalent to the graph in Figure*  $2(b)$ .

#### **5. FORMAL RESULTS**

In this section we formally prove the correctness of Algorithm 1. In order to do that we have to prove that given an access request  $R = (u, 0b \text{ is } p)$ , for each tuple t contained in the streams AS generated by the Aurora expressions AE returned by Algorithm 1, there exists a set of access control policies in SysAuth that authorize u to access t.

This formulation can be better stated according to the following observations. The first is related to the minimum number of access control policies that must be checked to verify whether u can or cannot access t. Indeed, according to Algorithm 1, if the required operator is Filter, Bsort, and Map then a tuple t belongs to AS if there exists at least an access control policy granting the read privilege to u. Whereas, if the operator is an aggregate box, t is in AS if there exists at least an access control policy granting the read or the required operator (e.g., avg, sum, min, etc.) privilege to u. In contrast, if the required operator is Join, Resample, and Union, t belongs to AS if there exist at least two access control policies granting the read privilege to u over the operand streams, or in case p is Join or Resample, if there exists an access control policy granting the join or resample privilege over a view of the requested joined stream.

Further, we need to formally state which is the set of tuples over which a user can exercise a privilege according to an access control policy. Therefore, we exploit the semantics of the access control policies presented in [5]. In particular, in [5] we have defined the semantics of the protection object specification of a policy acp as the set of tuples over which a user to which the policy applies can exercise privilege acp.priv. We report the formal definition of the semantics of the protection object specification, which is exploited in formulation of the correctness theorem.

*Definition 7.* **(Protection object specification semantics)** [5]. Given an access control policy acp, the *protection object specification semantics* of acp is given by the  $\beta$  function defined as follows:

- if  $|acp.$ obj.STRs = 1, then  $\beta(acp)$ =Map $(A_1,...,A_n)$ (Filter(acp.obj.EXPs∧ ts ≥ acp.gtc.begin ∧ ts≤ acp.gtc.end)(acp.obj.STRs)), otherwise
- $\bullet$   $\beta$ (acp)=Map $(A_1, \ldots, A_n)$ (Filter(acp.obj.EXPs $\wedge$ ts≥acp.gtc.begin∧ts≤acp.gtc.end)

 $(Cartesian({S_1,...,S_k})))$ ,  $S_j \in \text{acp.obj}$ . STRs  $\forall j \in$  $[1, k];$ 

where  $\{A_1,\ldots,A_n\}$  belongs to acp.obj.ATTs. If acp.obj. ATTs = \*, then  $\{A_1, \ldots, A_n\}$  are all the attributes of streams belonging to acp.obj.STRs.

We can now formally state the correctness of Algorithm 1.

THEOREM 5.1. *Let* R*=*(u,Objs,p) *be an access request and let* AE *be the set of Aurora expressions returned by Algorithm 1. Let* AS *be the set of streams resulting from the evaluation of the expressions in* AE*. For each tuple* t∈AS *then:*

- *if* R.p *is in* {Filter*,* Bsort*,* Map}*, there exists an access control policy* acp *having* acp.priv*=*read *such that* t∈  $R.p(\beta(acp))$ ;<sup>8</sup>
- *if* R.p *is in* {Min*,* Max*,* Count*,* Avg*,* Sum}*, there exists an access control policy* acp *having* acp.priv*=*{read∨R.p} *and such that*  $t ∈ Aggregate(R.p, s, i)(β(acp))$ *, where s, i, are the window and step specified in* R.p*;*
- *if* R.p *is* Union*, there exist two access control policies* acp1 *and* acp2 *having* acp1.priv*=* acp2.priv*=*read *and such that* t∈Union*(*β*(*acp1*),*β*(*acp2*));*
- *if* p *is* Join *or* Resample*, one of the following condition holds:*
	- **–** *there exist two access control policies* acp1 *and* acp2 *having* acp1.priv*=*acp2.priv*=*read*and such that* t∈ Join*(P)(*β*(*acp1*),* β*(*acp2*)) (i.e.,*Resample*(P)(* β*(*acp1*),* β*(*acp2*))), where P is the predicate speci*
		- *fied in* R.p*;*
	- **–** *there exists an access control policy* acp *having* acp.priv*=* join *and such that* t∈ β*(*acp*);*

The proof is reported in [4].

#### **6. CONCLUSION**

Today's data stream management systems do not offer adequate mechanisms to protect against unauthorized access of sensitive streaming data. In this paper, we investigated the problem of enforcing access control under the role-based access control model proposed in [5]. We designed a set of novel secure operators (namely, Secure Read, Secure View, Secure Join and Secure Aggregate). These operators essentially prune away tuples/attributes from results of the corresponding non-secure counterparts that are not accessible according to the specified access control policies. We also developed an access control mechanism to enforce the access control policies based on these operators. We showed that our method obeys the specified access control policies.

We plan to extend the work reported in this paper along several directions. First, we plan to investigate completeness issues related to the proposed enforcement mechanism. Then, we plan to implement and integrate the proposed mechanism into a stream processing engine. This requires to investigate very challenging issues. Indeed, the expressions returned by Algorithm 1 presented in this paper are just the basic building blocks of the access control mechanism we would like to develop. A crucial aspect is how

the evaluation of these expressions can be optimized and integrated with the optimization techniques in place in the stream engine. Although we have casted our work in the Aurora framework because up to now is the most widely accepted and mature proposal, another issue to be investigated is how to adapt the proposed mechanism to other stream engine (e.g., the ones proposed in [3, 6]). The use of suitable indexing strategies for policies is also a topic we would like to investigate in the future. Moreover, once implemented we would like to perform an extensive evaluation of the performance of the proposed mechanism to evaluate the overhead implied by access control checks. Finally, we will extend the model (and hence the enforcement strategies) to deal with updates.

#### **7. REFERENCES**

- [1] D.J. Abadi, Y. Ahmad, M. Balazinska, U. Çetintemel, M. Cherniack, J.H. Hwang, W. Lindner, A. Maskey, A. Rasin, E. Ryvkina, N. Tatbul, Y. Xing, and S.B. Zdonik. The design of the borealis stream processing engine. In Proceedings of *Conference of Innovative Data System Research (CIDR'05)*, pages 277–289, Asilomar, USA, 2005.
- [2] D.J. Abadi, D. Carney, U. Çetintemel, M. Cherniack, C. Convey, S. Lee, M. Stonebraker, N. Tatbul, and S.B. Zdonik. Aurora: a new model and architecture for data stream management. In *VLDB Journal*, 12(2):120–139, 2003.
- [3] A. Arasu, B. Babcock, S. Babu, M. Datar, K. Ito, I. Nishizawa, J. Rosenstein, and J. Widom. Stream: The stanford stream data manager. In Proceedings of *ACM SIGMOD'03*, page 665, San Diego, USA, 2003.
- [4] B. Carminati, E. Ferrari, and K.L. Tan. Enforcing access control policies on data streams. Extended version of this paper. Available at:"http://www.dicom.uninsubria.it/˜ elena.ferrari/stream/TR0107.pd", 2006.
- [5] B. Carminati, E. Ferrari, and K.L. Tan. Specifying access control policies on data streams. In Proceedings of the *Database System for Advanced Applications Conference (DASFAA 2007)*, Bangkok, Thailand, 2007.
- [6] S. Chandrasekaran, O. Cooper, A. Deshpande, M.J. Franklin, J.M. Hellerstein, W. Hong, S. Krishnamurthy, S. Madden, V. Raman, F. Reiss, and M.A. Shah. TelegraphCQ: continuous dataflow processing for an uncertain world. In Proceedings of the *Conference of Innovative Data System Research (CIDR'03)*, Asilomar, USA, 2003.
- [7] E. Ferrari and B. Thuraisingham. Secure Database Systems. In O. Diaz and M. Piattini editors, *Advanced Databases: Technology and Design*, Artech House, London, 2000.
- [8] W. Lindner and Jorg Meier. Securing the borealis data stream engine. In Proceeding of the *International Database Engineering and Application Symposium (IDEAS'06)*, Dehli, India, 2006.
- [9] StreamBase Home Page. http://www.streambase.com//.

 $8$ For sake of simplicity, we use this simplified syntax R.p() instead of specifying the Aurora expression for each single cases, i.e., Filter, Bsort, and Map.